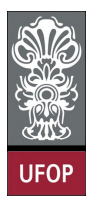

Universidade Federal de Ouro Preto - UFOP Instituto de Ciências Exatas e Biológicas - ICEB Departamento de Computação - DECOM Disciplina: BCC 326 Processamento de Imagens

## Trabalho de Implementação

- 1. Implementar as funções de transformação geométrica (rotação, escalamento, translação, cisalhamento) em imagens.
- 2. Modifique o código para rotacionar a imagem de forma que a nova imagem contenha a imagem rotacionada completa.

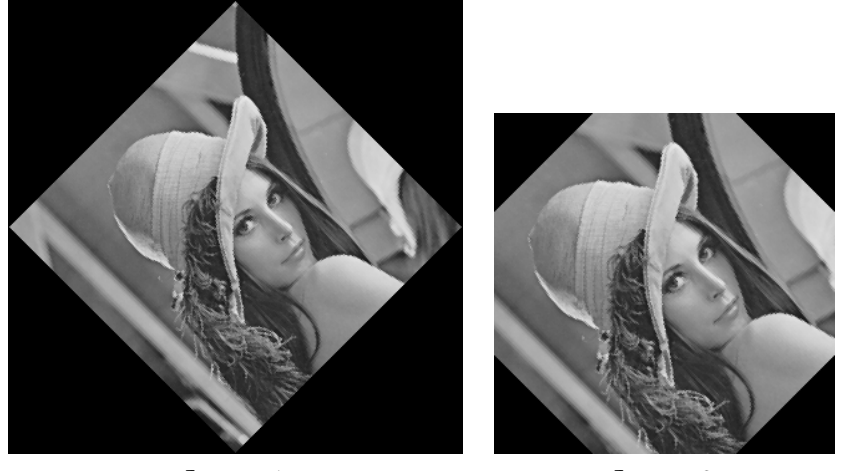

Image 1 Image 2

- 3. A seguintes ecuações permitem gerar diferentes efeitos na imagem. Crie o código que implementa tais equações.
	- Efeito de onda:

$$
x(u, v) = u + 20\sin(2 * \pi * v/80)
$$
  

$$
y(u, v) = v
$$

onde u e v representam as coordenadas atuais da imagem.

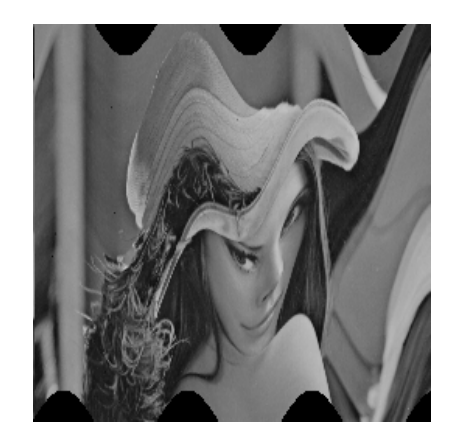

## • Efeito warp:

$$
x(u, v) = sign(u - x_0) * (u - x_0)^2 / x_0 + x_0
$$
  

$$
y(u, v) = v
$$

onde  $u$ e $v$ representam as coordenadas atuais da imagem e $x_0$ é uma posição inicial, em linhas, a partir de onde vai ser gerado o efeito, pode escolher como referência a linha central.

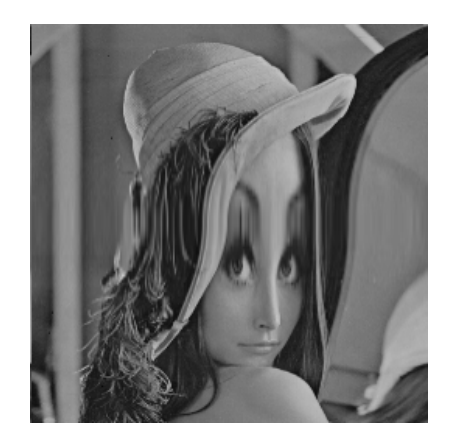

Observação: use a função interp2 para calcular, por interpolação, os valores dos novos pixels que aparecem na imagem.